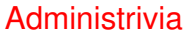

• Project proposals due today. Accepted without penalty through Wednesday.

**Slide 1**

## Suggestions for Project Ideas • Explore something about the lab machines' configuration that interests you. • Example: The locally-written script(s) called from the default .bash\_profile. Purpose was originally to allow same configuration / home directory to work well on different systems. Still a need for that (Linux and OS X machines). How does the current approach work? Is it okay (flexible, robust, reasonably amenable to being changed by users), or can you propose something better?

**Slide 2**

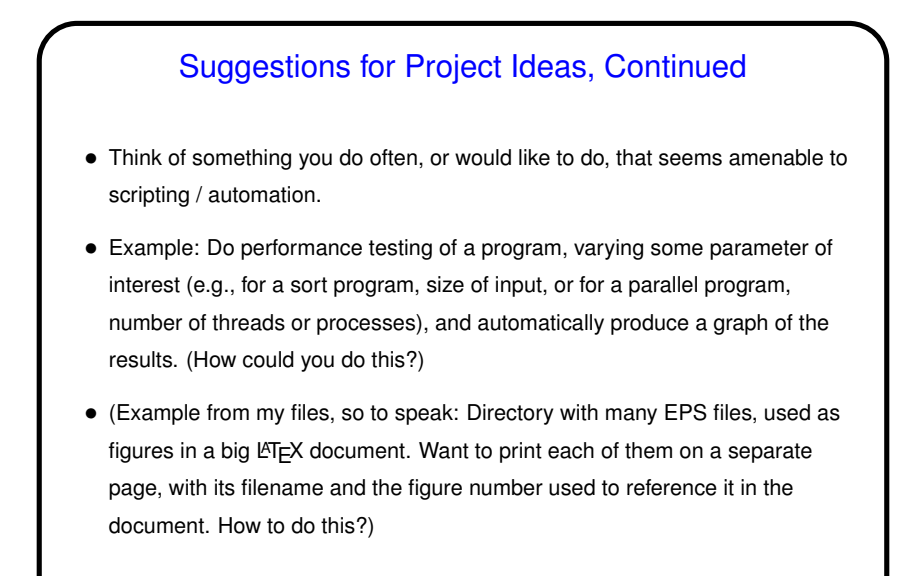

**Slide 3**

## Installing and Updating Software — Package Managers

• "Modern" way to package software for installation depends on "package manager" — something that keeps track of what's installed, what depends on what, etc. (Examples - Fedora Core has yum, Debian has apt-get.) Software packaged as, e.g., . rpm or . deb files.

**Slide 4**

- If installing in "normal" system directories, and as root, probably best to take this approach.
- If you want to install in other directories (e.g., your home directory), or you don't have root access, however . . .

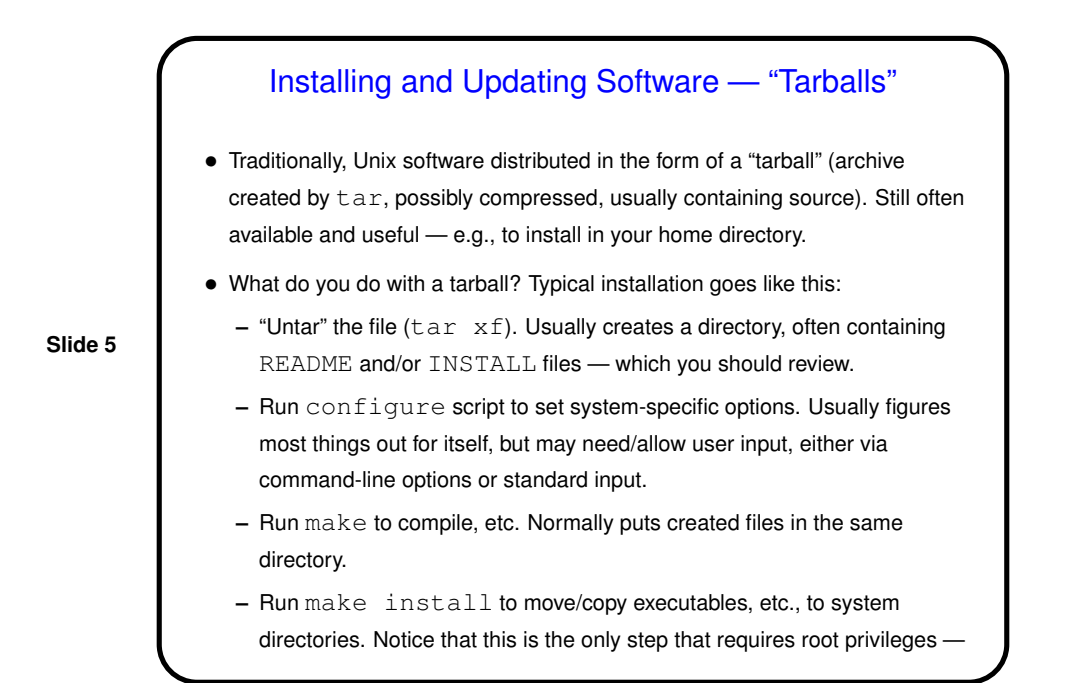

**Slide 6** and only if installing in system directories.

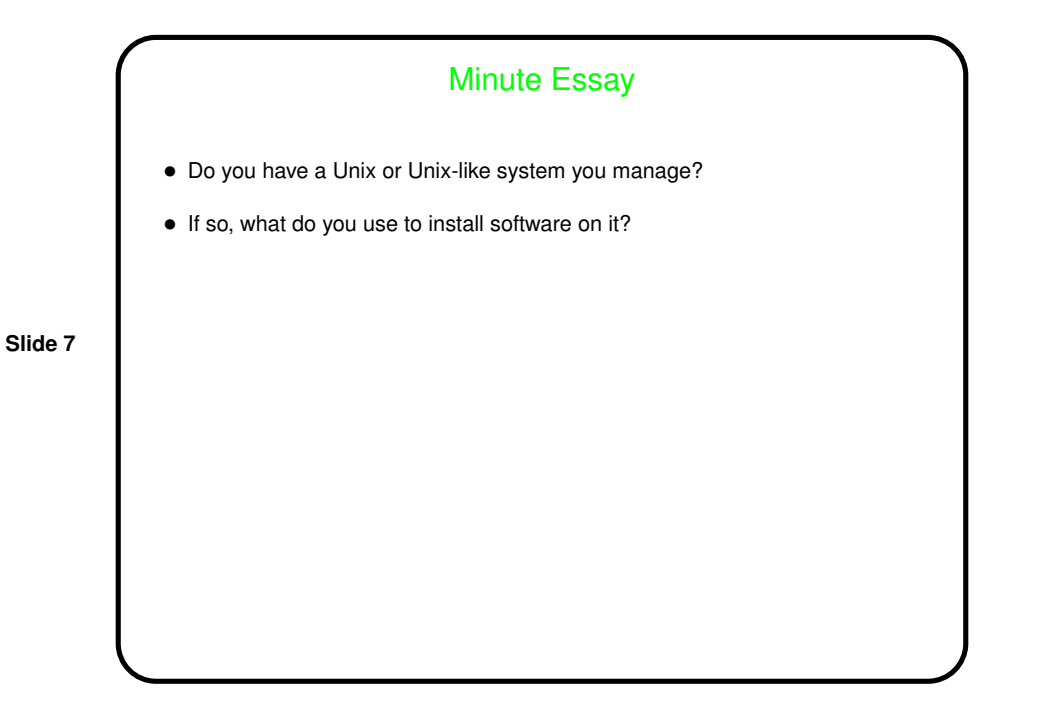